# **Dell PowerVault™ 50F 8-Port Fibre Channel Switch User's Guide**

**[Preface](#page-1-0) [Introduction](#page-4-0)** [Technical Specifications](#page-10-0) [Regulatory Notices](#page-14-0) [Warranty, Return Policy, and Year 2000 Statement of Compliance](#page-22-0) **[Glossary](#page-26-0)** 

**Information in this document is subject to change without notice. © 1998-1999 Dell Computer Corporation. All rights reserved.**

Reproduction in any manner whatsoever without the written permission of Dell Computer Corporation is strictly forbidden.

Trademarks used in this text: *Dell*, the *DELL* logo, and *PowerVault™* are trademarks, and *DellWare* is a service mark of Dell Computer Corporation.

Other trademarks and trade names may be used in this document to refer to either entities claiming the marks and names or their products. Dell Computer Corporation disclaims any proprietary interest in trademarks and trade names other than its own.

*Initial release: 05/17/99*

## <span id="page-1-0"></span>[Back to Contents Page](#page-28-0)

# **Preface: Dell PowerVault™ 50F 8-Port Fiber Channel Switch User's Guide**

[Overview](#page-1-1) • [About This Guide](#page-1-2) • [Warranty and Return Policy Information](#page-1-3) • [Other Documents You May Need](#page-1-4) • [Notational Conventions](#page-2-0)

## <span id="page-1-1"></span>**Overview**

## <span id="page-1-2"></span>**About This Guide**

This guide is intended for anyone who uses a Dell PowerVault™ 50F Fibre Channel Switch. It can be used by experienced users who want to learn about the features and operation of the switch. The chapters and appendixes are summarized as follows:

- Chapter 1, "Introduction" provides an overview of the switch including features, system components, and interface cards.
- Chapter 2, "Technical Specifications," is intended primarily as reference material for users interested in learning more about the details of the switch.
- Appendix A, "Regulatory Notices," is for users who are interested in which regulatory agencies have tested and approved the Dell PowerVault™ 50F switch.
- Appendix B, "Warranties, Return Policy, and Year 2000 Statement of Compliance," describes the warranty for your Dell switch, the "Total Satisfaction" Return Policy, and the year 2000 statement of compliance for Dell-branded hardware products.
- The "Glossary" provides definitions for some of the terms used in this guide.

## <span id="page-1-3"></span>**Warranty and Return Policy Information**

Dell Computer Corporation ("Dell") manufactures its hardware products from parts and components that are new or equivalent to new in accordance with industry-standard practices. For information about the Dell warranty for your switch, see "[Warranties, Return Policy, and Year 2000 Statement of Compliance.](#page-22-1)"

## <span id="page-1-4"></span>**Other Documents You May Need**

Besides this *User's Guide*, the following documentation is included with your switch:

The *Dell PowerVault™ 50F 8-Port Fibre Channel Switch Installation and Troubleshooting Guide* provides information on installing and managing a PowerVault™ 50F Switch.

You may also have one or more of the following documents.

**NOTE:** *Documentation updates are sometimes included with your switch to describe changes to your switch or software. Always read these updates before consulting any other documentation because the updates often contain the latest information.*

Preface: Dell PowerVault™ 50F 8-Port Fiber Channel Switch User's Guide

Technical information files — sometimes called "readme" files — may be installed on your hard-disk drive to provide last-minute updates about technical changes to your switch or advanced technical reference material intended for experienced users or technicians.

## <span id="page-2-0"></span>**Notational Conventions**

The following subsections describe notational conventions used in this document.

#### **Notes, Cautions, and Warnings**

Throughout this guide, blocks of text may be accompanied by an icon and printed in bold type or in italic type. These blocks are notes, cautions, and warnings, and they are used as follows:

**NOTE:** *A NOTE indicates important information that helps you make better use of your switch.*

**A... CAUTION: A CAUTION indicates either potential damage to hardware or loss of data and tells you how to avoid the problem.**

**WARNING: A WARNING indicates the potential for bodily harm and tells you how to avoid the problem.**

#### **Typographical Conventions**

The following list defines (where appropriate) and illustrates typographical conventions used as visual cues for specific elements of text throughout this document:

- *Interface components* are window titles, button and icon names, menu names and selections, and other options that appear on the monitor screen or display. They are presented in bold.
- *Keycaps*, the labeling that appears on the keys on a keyboard, are enclosed in angle brackets.

Example: <Enter>

*Key combinations* are series of keys to be pressed simultaneously (unless otherwise indicated) to perform a single function.

Example: <Ctrl><Alt><Enter>

*Commands* presented in lowercase bold are for reference purposes only and are not intended to be typed when referenced.

Example: "Use the **format** command to . . . "

In contrast, commands presented in the Courier New font are part of an instruction and intended to be typed.

Example: "Type format a: to format the diskette in drive A."

*Filenames* and *directory names* are presented in lowercase bold.

Examples: **autoexec.bat** and **c:\windows**

*Syntax lines* consist of a command and all its possible parameters. Commands are displayed in lowercase bold; variable parameters (those for which you substitute a value) are displayed in lowercase italics; constant parameters are displayed in lowercase bold. The brackets indicate items that are optional.

Example: **del** [*drive*:] [*path*] *filename* [/**p**]

*Command lines* consist of a command and may include one or more of the command's possible parameters. Command lines are presented in the Courier New font.

Example: del c:\myfile.doc

*Screen text* is text that appears on the screen of your monitor or display. It can be a system message, for example, or it can be text that you are instructed to type as part of a command (referred to as a *command line*). Screen text is presented in the Courier New font.

Example: The following message appears on your screen:

No boot device available

Example: "Type md c:\programs and press <Enter>."

*Variables* are placeholders for which you substitute a value. They are presented in italics.

Example: DIMM*x* (where *x* represents the DIMM socket designation).

[Back to Contents Page](#page-28-0)

<span id="page-4-0"></span>[Back to Contents Page](#page-28-0)

# **Introduction: Dell PowerVault™ 50F 8-Port Fibre Channel Switch User's Guide**

Overview • PowerVault 50F Switch Features • Performance • Manageability • Reliability • Serviceability • System Components • Switching Function • Embedded Port • System Firmware • Interface Cards • Dual Channel G\_Port Interface Card • Dual Channel FL\_Port Interface Card • SWL Fiber-Optic GBIC Module • Copper GBIC Module

## **Overview**

The Dell PowerVault™ 50F is an 8-port Fibre Channel switch that consists of a system board, microprocessor board, connectors for supporting up to four dual-port interface cards, and firmware for building and managing a Fabric. A *Fabric* is an active, intelligent, nonshared interconnect scheme for Fibre Channel server and storage nodes. One or more switches interconnected create a Fibre Channel Fabric. Figure 1-1 shows the switch view of a PowerVault™ 50F.

## **Figure 1-1. Switch View of PowerVault™ 50F**

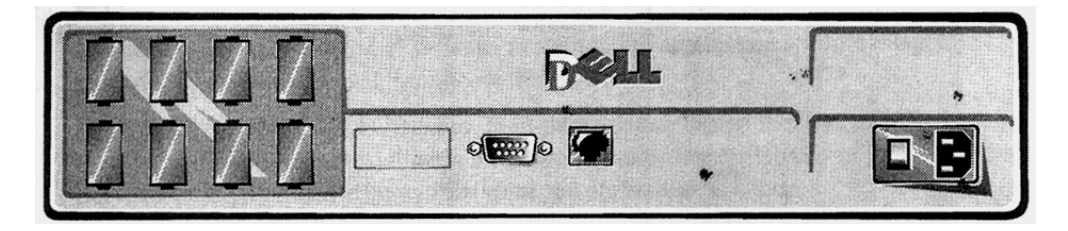

This chapter discusses:

- PowerVault™ 50F Switch features
- Performance
- Manageability
- Reliability
- Serviceability
- System Components
- Switching Function
- Embedded Port
- System Firmware
- Interface cards
- Dual Channel G Port Interface Card
- Dual Channel FL\_Port Interface Card
- SWL Fiber-Optic GBIC Module
- Copper GBIC Module

## **PowerVault™ 50F Switch Features**

The PowerVault™ 50-F Switch includes the following features:

- **Simple** Easy setup and configuration. After power-on self-test (POST), you needed only to add the switch's Internet Protocol (IP) address. The remainder of the switch's setup is automated.
- **Intelligent** The switch's firmware allows discovery of all connected devices and determines optimum data paths without intervention, supporting up to 32 interconnected switches.
- Flexible Modular design with multiple interface cards, supporting G\_Port (F\_Port and E\_Port), FL\_Port cards, gigabit interface connector (GBIC) modules supporting both, and copper and optical media. The switch's modular construction gives the switch a range of flexibility in creating, upgrading, maintaining, and configuring a Fabric.
- **Reliable** Highly integrated, reliable, multifunction application specific integrated circuit (ASIC) devices are used throughout the switch.
- **High performance** Low-latency, high-performance design requires no microprocessor data path interaction, resulting in a worst-case, data transfer latency of less than 2 microseconds. The latency may differ when the destination is a loop.
- **Automated congestion management** Virtual channels lets the switch use sophisticated congestion management techniques that are performed automatically by the switch.

Table 1-1 describes additional PowerVault™ 50F Switch technical features:

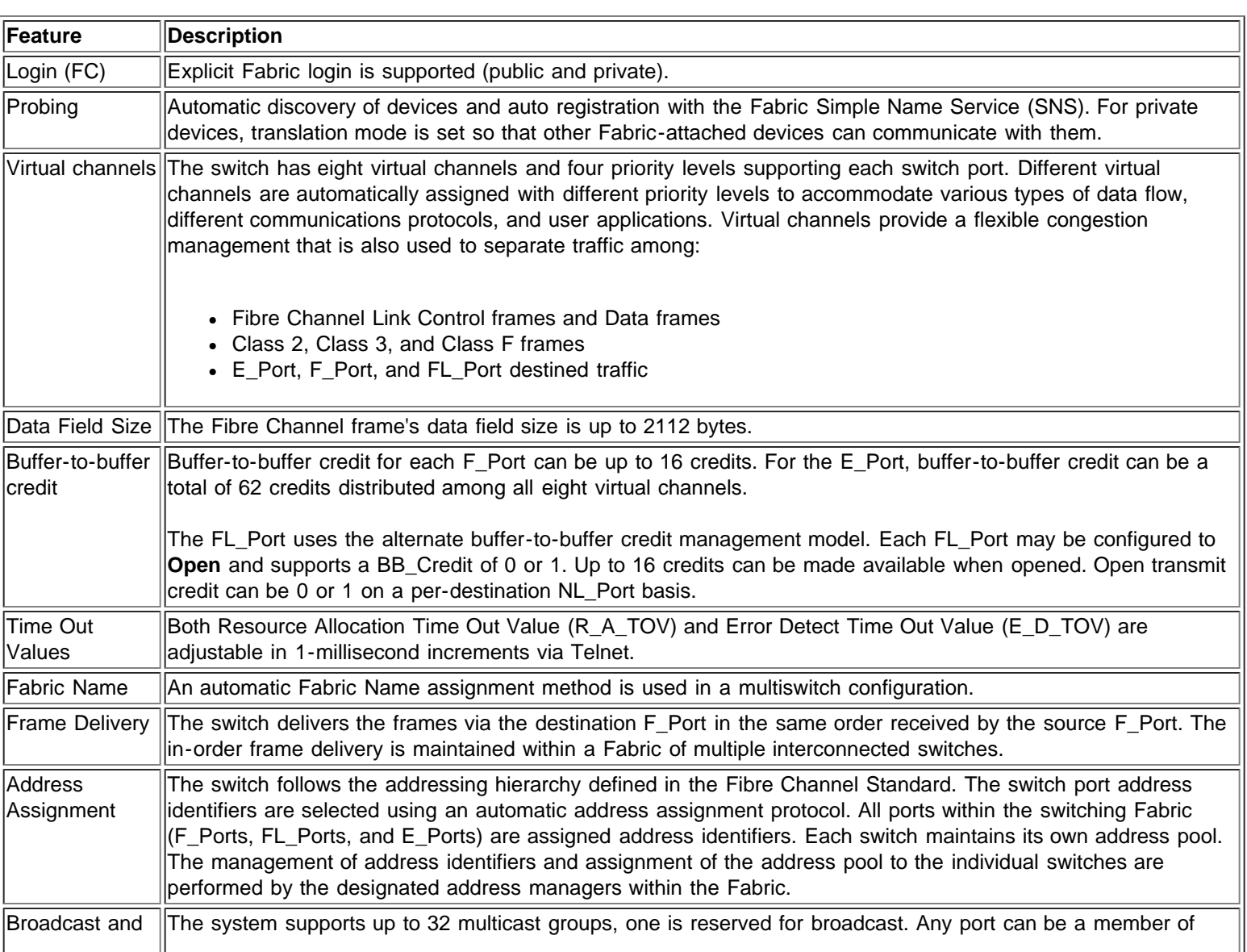

## **Table 1-1. PowerVault™ 50F Switch Technical Features**

Introduction: Dell PowerVault™ 50F 8-Port Fibre Channel Switch User's Guide

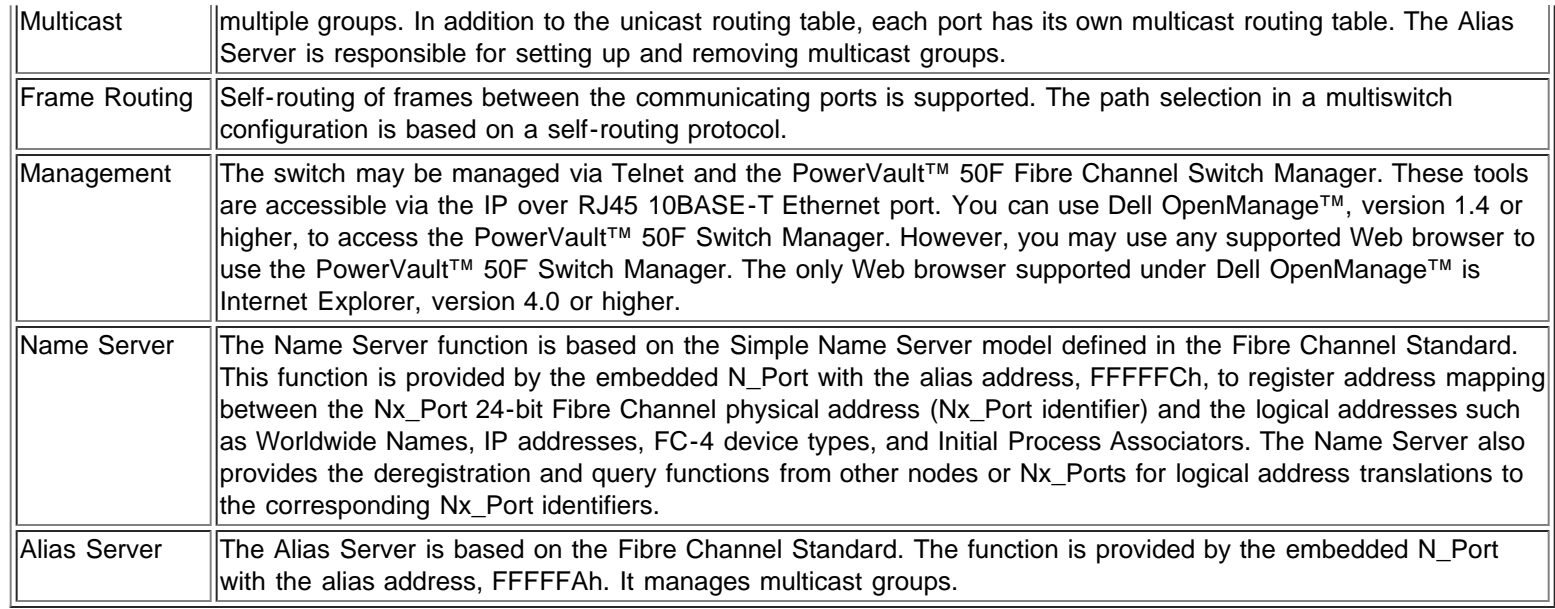

## **Performance**

A minimum aggregate routing capacity of 4,000,000 frames/sec is specified for Class 2, and Class F frames. Non-blocking throughput of up to 8 x 100 MB/sec is provided.

A maximum switch latency of less than two microseconds is specified for Class 2, Class 3, and Class F frames when the output port is free.

## **Manageability**

The unit may be managed locally using the RS232 port. You can also manage the switch remotely via Telnet, Dell OpenManage™, or PowerVault™ 50F Switch Manager.

#### **Modularity**

The modularity built into the PowerVault™ 50F Switch allows:

- Support of two G (F or E) ports and six FL ports.
- Each card accommodates two 1-Gbps ports (2 Gbps total per card). Each port is full-duplex (bidirectional at this rated throughput).
- GBIC interface allows support for different transmission media for each port.

# **Reliability**

The PowerVault™ 50F Switch has the following features, ensuring reliability:

- POST
- Error monitoring
- Temperature and fan-speed monitoring
- Low component count

## **Serviceability**

The PowerVault™ 50F Switch has the following features, enhancing serviceability:

- Simple enclosure
- Loopback test modes for service
- User-friendly diagnostics
- No jumpers or switch settings

## **System Components**

The switch architecture separates the switching function from the ports, resulting in three basic system board modules: the system board, its microprocessor board, and plug-in interface cards.

Components are enclosed in an air-cooled chassis which may be either mounted in a standard rack or used as a stand-alone unit. The chassis includes a serial port and an RJ45 Ethernet connection for switch set up and management.

## **Switching Function**

The switching function is based on a central memory bank associated with its data path control. Each switch port stores received frames in this memory, passing a buffer pointer to the forwarding port's transmitter. The switch uses *cut-through* routing to route frames from the receiving port to the transmitting port, providing the transmit port is free, without waiting for the end of the frame to be received. This provides a low-latency data path within the switch. The frame can be temporarily stored in the memory bank but only if the transmit port is busy.

## **Embedded Port**

The embedded port, which is a logical N\_Port, is based on a microcontroller and is responsible for:

- Fibre Channel link control
- Switch management
- Routing table management
- Address assignment and management functions
- Management of Class F services and the related protocols as defined in the Fibre Channel Standard

The embedded port also functions as a Simple Network Management Protocol (SNMP) agent, a Fibre Channel Name Server, and an Alias Server to manage multicast and broadcast functions.

## **System Firmware**

Included with the switch is firmware that can be customized and tuned for each installation. Dell has provided a standard set of commands and interfaces described in "PowerVault™ 50F Commands" of the *Dell PowerVault™ 50F 8-Port Fibre Channel Switch Installation and Troubleshooting Guide* for switch monitoring, control, and management.

# **Interface Cards**

The switch is manufactured in a fixed configuration with one dual G\_Port and three dual FL\_Port interface cards. Ports 0, 1, 2, 3, 4, and 5 are FL\_Ports and ports 6 and 7 are G\_Ports.

All interfaces have status lights visible from the switch panel giving a quick, visual check of the interface card's status and activity.

The Fibre Channel standards-compliant G\_Ports and FL\_Ports operate in both half- and full-duplex mode. Table 1-2 explains the interface card terminology.

## **Table 1-2. Interface Card Terminology**

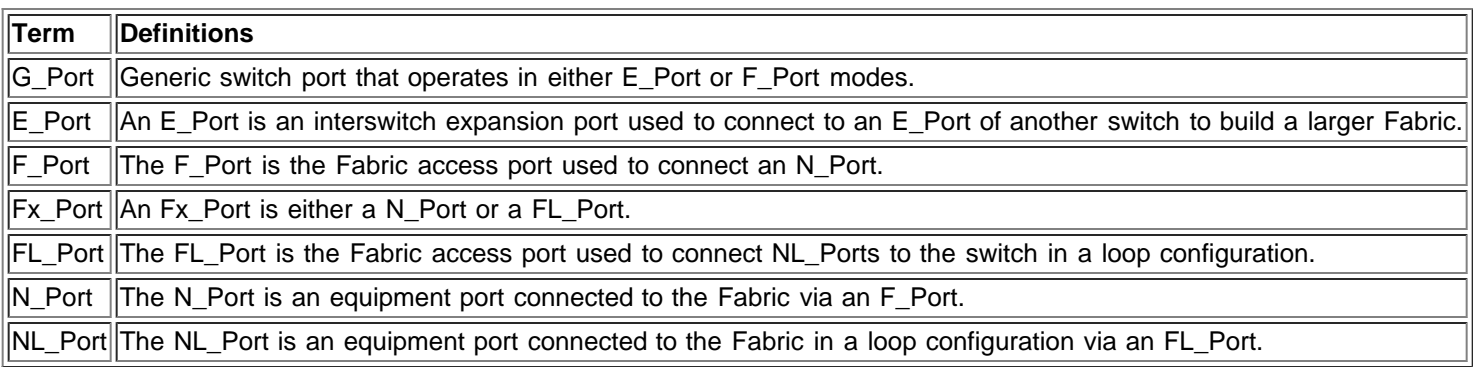

A switch is scalable and future releases will allow interconnecting multiple switches in flexible topologies building medium to large Fibre Channel switching Fabrics. Topologies are automatically changed as new switches or links are added and as the Fabric grows. Additionally, the switches in the Fabric automatically reconfigure the Fabric as switches or links fail or are removed.

# **Dual Channel G\_Port Interface Card**

Each dual-channel G\_Port interface card supports two G\_Ports when two interchangeable GBIC modules are installed. Currently, the GBIC modules supported are the Short Wave Length (SWL) fiber-optic and copper versions.

CRC checking in both the receiving and transmitting sections of the G\_Port assures the data integrity of the path within the switch.

If your installation requires installing a single GBIC module, the unused port position is protected by a metal, spring-loaded door.

# **Dual Channel FL\_Port Interface Card**

Each dual-channel FL\_Port interface card supports two FL\_Ports when two interchangeable GBIC modules are installed for connecting to Fibre Channel Arbitrated Loops. Currently, the GBIC modules supported are the SWL fiber-optic and copper versions.

The FL\_Port may be attached to either private NL\_Ports or public NL\_Ports. The FL\_Port manages loop communication and initialization. NL\_Ports realize the same benefits as N\_Ports directly connected to the Fabric.

If your installation requires installing a single GBIC module on this card, the unused port position is protected by a metal, spring-loaded door.

## **SWL Fiber-Optic GBIC Module**

The SWL fiber-optic GBIC module is based on short wavelength CD lasers supporting 1.0625 Gbps link speeds. This GBIC module supports 50-micrometer and 62.5-micrometer multimode fiber and is supported only in non-OFC (Open Fibre Connection) mode. 50/125-micrometer cables up to 500 meters (m) in length and 62.5/125-micrometer cables up to 175 m in length are supported.

**NOTE:** *The SWL GBIC module uses a Class 1 CD laser, which complies with the 21 CFR, subpart (J) as of the date of manufacture.*

## **Copper GBIC Module**

The copper GBIC module is based on the High-Speed Serial Data Connection (HSSDC) interface standards. The GBIC provides a female HSSDC connector.

HSSDC-to-HSSDC cables of 6 and 12 m have been qualified. Standard cables with HSSDC-to-DB9 male connectors are also available in lengths of 3, 6, and 12 m.

**[Back to Contents Page](#page-28-0)** 

<span id="page-10-0"></span>[Back to Contents Page](#page-28-0)

# **Technical Specifications: Dell PowerVault™ 50F 8-Port Fiber Channel Switch User's Guide**

Overview • Fabric Management Specifications • Optical Port Specifications • Copper GBIC Module • FL\_Port Specifications • Environmental Specifications • Dimensions

## **Overview**

Table 2-1 shows the Dell PowerVault™ 50F Switch general specifications.

#### **Table 2-1. Dell PowerVault™ 50F Switch Specifications**

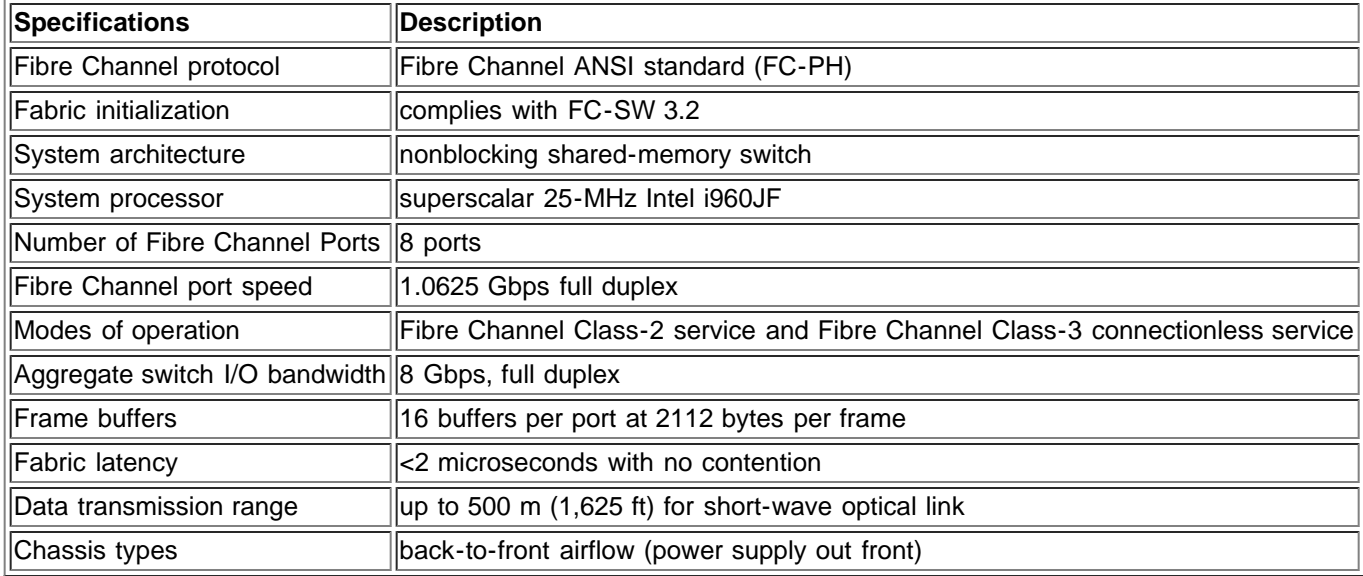

## **Fabric Management Specifications**

Table 2-2 shows Fabric management specifications.

## **Table 2-2. Fabric Management Specifications**

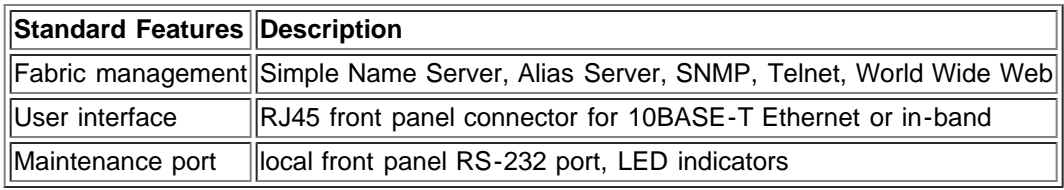

# **Optical Port Specifications**

PowerVault™ 50F Fibre Channel interfaces use a shortwave (780 to 850 nm) laser transmitter. The laser is Class-1 and complies with the requirements of 21 CFR, subpart (J) as of the date of manufacture.

A duplex-SC connector is used to connect to the optical port.

## **Copper GBIC Module**

The copper gigabit interface card (GBIC) module is based on the High-Speed Serial Data Connection (HSSDC) interface standards. The GBIC provides a female HSSDC connector. Cables of 1, 6, and 12 m have currently been qualified. Standard cables with HSSDC-to-DB9 male connectors are also available.

## **FL\_Port Specifications**

Table 2-3 shows FL\_Port specifications.

## **Table 2-3. FL\_Port Specifications**

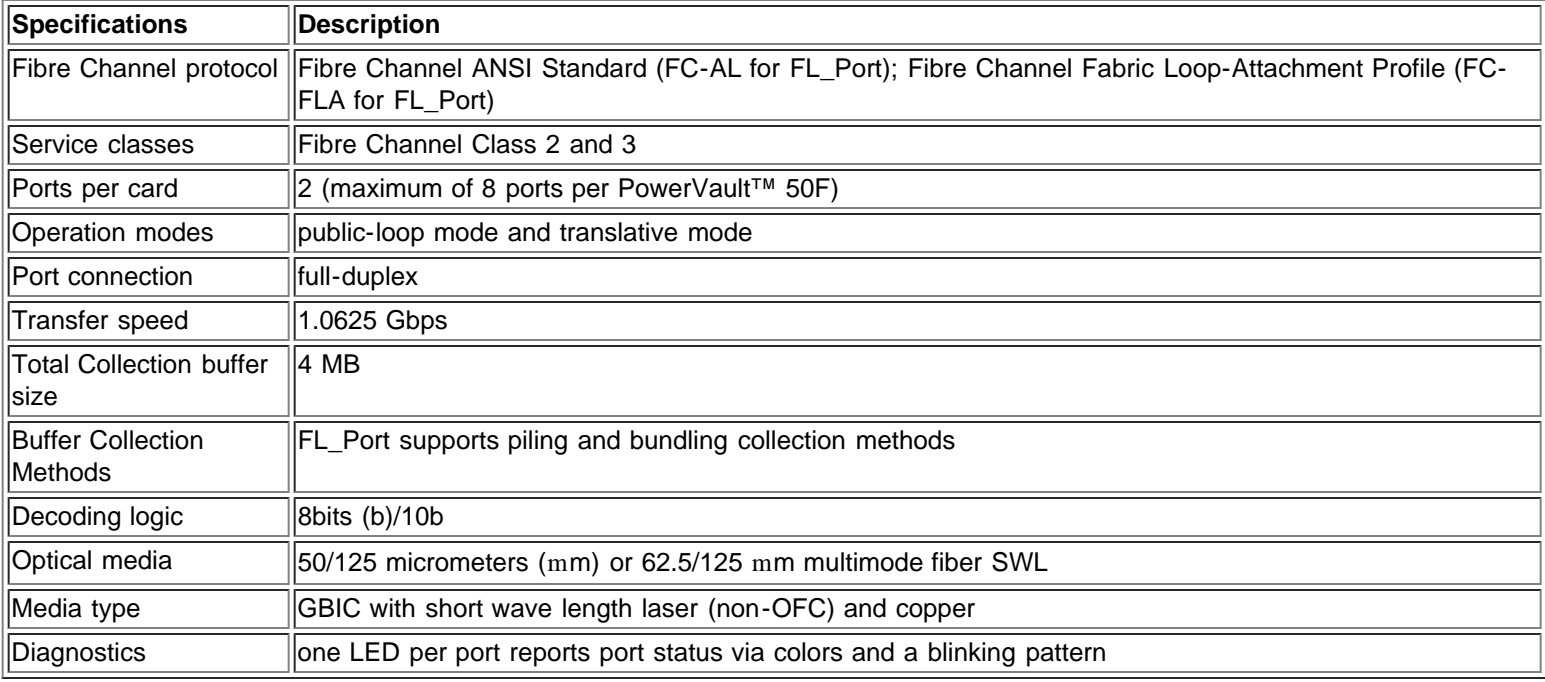

## **Environmental Specifications**

The PowerVault™ 50F Switch's primary operating environments are server rooms, network equipment closets, and office environments. The acceptable environmental conditions for a PowerVault™ 50F Switch are shown in Table 2-4.

#### **Table 2-4. Environmental Specifications**

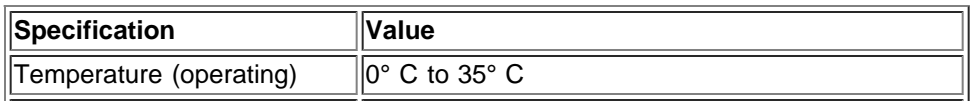

Technical Specifications: Dell PowerVault™ 50F 8-Port Fiber Channel Switch User's Guide

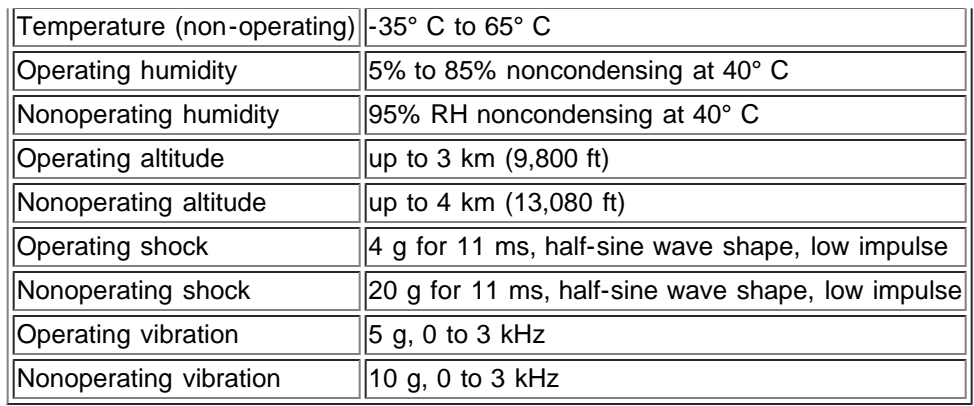

## **Dimensions**

The PowerVault™ 50F Switch may be configured for either rack mount or tabletop use.

## **Rack Mount Dimensions**

The follow dimensions are for the rack mount configuration:

- 2U, 19-inch rack mount (EIA compliant)
- $\bullet$  Height: 8.7 cm (3.438 inches)
- Width: 42.9 cm (16.88 inches)
- Depth (rack sides): 72.4 cm to 73.9 cm (28.5 to 29.1 inches)
- Weight: 13.5 kg (29.6 lb)

## **Table Top Dimensions**

The follow dimensions are for the table top configuration:

- $\bullet$  Height: 8.7 cm (3.438 inches)
- Width: 42.9 cm (16.88 inches)
- Depth: 42.9 cm (16.88 inches)
- Weight: 8.6 kg (19 lb)

## **Power Supply**

The following power ratings are required:

- Input voltage: 100/240 volts alternating current (VAC)
- Total input power:

— 65 watts (W) typical with 8 G\_ports

- 130 W typical with 8 FL\_ports
- Input line frequency: 50 to 60 Hz

Local country power cord supplied.

Technical Specifications: Dell PowerVault™ 50F 8-Port Fiber Channel Switch User's Guide

**[Back to Contents Page](#page-28-0)** 

#### <span id="page-14-0"></span>[Back to Contents Page](#page-28-0)

# **Regulatory Notices: Dell PowerVault™ 50F 8-Port Fibre Channel Switch User's Guide**

[Overview](#page-14-1) • [FCC Notices \(U.S. Only\)](#page-15-0) • [IC Notice \(Canada Only\)](#page-16-0) • [CE Notice \(European Union\)](#page-16-1) • [EN 55022](#page-16-2) [Compliance \(Czech Republic Only\)](#page-16-2) • [VCCI Notice \(Japan Only\)](#page-17-0) • [MOC Notice \(South Korea Only\)](#page-18-0) • [Polish](#page-19-0) [Center for Testing and Certification Notice](#page-19-0) • [Wymagania Polskiego Centrum BadaÒ i Certyfikacji](#page-14-0) • [PozostaŠe instrukcje bezpieczeÒstwa](#page-14-0) • [NOM Information \(Mexico Only\)](#page-20-0) • [Información para NOM](#page-14-0) [\(únicamente para México\)](#page-14-0) • [BCIQ Notice \(Taiwan Only\)](#page-21-0)

## <span id="page-14-1"></span>**Overview**

Electromagnetic Interference (EMI) is any signal or emission, radiated in free space or conducted along power or signal leads, that endangers the functioning of a radio navigation or other safety service or seriously degrades, obstructs, or repeatedly interrupts a licensed radio communications service. Radio communications services include but are not limited to AM/FM commercial broadcast, television, cellular services, radar, air-traffic control, pager, and Personal Communication Services (PCS). These licensed services, along with unintentional radiators such as digital devices, including computer systems, contribute to the electromagnetic environment.

Electromagnetic Compatibility (EMC) is the ability of items of electronic equipment to function properly together in the electronic environment. While this computer system has been designed and determined to be compliant with regulatory agency limits for EMI, there is no guarantee that interference will not occur in a particular installation. If this equipment does cause interference with radio communications services, which can be determined by turning the equipment off and on, you are encouraged to try to correct the interference by one or more of the following measures:

- Reorient the receiving antenna.
- Relocate the computer with respect to the receiver.
- Move the computer away from the receiver.
- Plug the computer into a different outlet so that the computer and the receiver are on different branch circuits.

If necessary, consult a Technical Support representative of Dell Computer Corporation or an experienced radio/television technician for additional suggestions. You may find the *FCC Interference Handbook, 1986*, to be helpful. It is available from the U.S. Government Printing Office, Washington, DC 20402, Stock No. 004- 000-00450-7 or on the World Wide Web at **http://www.fcc.gov/Bureaus/Compliance/WWW/tvibook.html**.

Dell computer systems are designed, tested, and classified for their intended electromagnetic environment. These electromagnetic environment classifications generally refer to the following harmonized definitions:

- Class A is for business or industrial environments.
- Class B is for residential environments.

Information Technology Equipment (ITE), including peripherals, expansion cards, printers, input/output (I/O) devices, monitors, and so on, that are integrated into or connected to the system should match the electromagnetic environment classification of the computer system.

**A Notice About Shielded Signal Cables: Use only shielded cables for connecting peripherals to any Dell device to reduce the possibility of interference with radio communications services. Using shielded cables ensures that you maintain the appropriate EMC classification for the intended environment. For parallel printers, a cable is available from Dell Computer Corporation. If you prefer, you can order a cable from Dell Computer Corporation on the World Wide Web at http://www.dell.com/products/dellware/index.htm.**

Most Dell computer systems are classified for Class B environments. To determine the electromagnetic classification for your system or device, refer to the following sections specific for each regulatory agency. Each section provides country-specific EMC/EMI or product safety information.

# <span id="page-15-0"></span>**FCC Notices (U.S. Only)**

Most Dell computer systems are classified by the Federal Communications Commission (FCC) as Class B digital devices. However, the inclusion of certain options can change the rating of some configurations to Class A. To determine which classification applies to your computer system, examine all FCC registration labels located on the bottom or back panel of your computer, on card-mounting brackets, and on the cards themselves. If any one of the labels carries a Class A rating, your entire system is considered to be a Class A digital device. If *all* labels carry an FCC Class B rating as distinguished by either an FCC ID number or the FCC logo,  $(F<sup>C</sup>)$ , your system is considered to be a Class B digital device.

Once you have determined your system's FCC classification, read the appropriate FCC notice. Note that FCC regulations provide that changes or modifications not expressly approved by Dell Computer Corporation could void your authority to operate this equipment.

This device complies with Part 15 of the FCC Rules. Operation is subject to the following two conditions:

- This device may not cause harmful interference.
- This device must accept any interference received, including interference that may cause undesired operation.

## **Class A**

This equipment has been tested and found to comply with the limits for a Class A digital device pursuant to Part 15 of the FCC Rules. These limits are designed to provide reasonable protection against harmful interference when the equipment is operated in a commercial environment. This equipment generates, uses, and can radiate radio frequency energy and, if not installed and used in accordance with the manufacturer's instruction manual, may cause harmful interference with radio communications. Operation of this equipment in a residential area is likely to cause harmful interference, in which case you will be required to correct the interference at your own expense.

The following information is provided on the device or devices covered in this document in compliance with FCC regulations:

- Product name: PowerVault™
- Model number: 50F
- Company name: Dell Computer Corporation EMC Engineering Department One Dell Way

Round Rock, Texas 78682 USA 512-338-4400

# <span id="page-16-0"></span>**IC Notice (Canada Only)**

Most Dell computer systems (and other Dell digital apparatus) are classified by the Industry Canada (IC) Interference-Causing Equipment Standard #3 (ICES-003) as Class B digital devices. To determine which classification (Class A or B) applies to your computer system (or other Dell digital apparatus), examine all registration labels located on the bottom or the back panel of your computer (or other digital apparatus). A statement in the form of "IC Class A ICES-3" or "IC Class B ICES-3" will be located on one of these labels. Note that Industry Canada regulations provide that changes or modifications not expressly approved by Dell Computer Corporation could void your authority to operate this equipment.

This Class B (or Class A, if so indicated on the registration label) digital apparatus meets the requirements of the Canadian Interference-Causing Equipment Regulations.

Cet appareil numérique de la Classe B (ou Classe A, si ainsi indiqué sur l'étiquette d'enregistration) respecte toutes les exigences du Reglement sur le Materiel Brouilleur du Canada.

# <span id="page-16-1"></span>**CE Notice (European Union)**

Marking by the symbol  $\mathsf{\leq}\mathsf{\leq}$  indicates compliance of this Dell system to the EMC Directive and the Low Voltage Directive of the European Union. Such marking is indicative that this Dell system meets the following technical standards:

- EN 55022 "Limits and Methods of Measurement of Radio Interference Characteristics of Information Technology Equipment."
- EN 50082-1: 1992 "Electromagnetic compatibility—Generic immunity standard Part 1: Residential, commercial, and light industry."
- EN 60950 "Safety of Information Technology Equipment."

**NOTE:** *EN 55022 emissions requirements provide for two classifications:*

- *Class A is for typical commercial areas.*
- *Class B is for typical domestic areas.*

**WARNING: This is a Class A product. In a domestic environment this product may cause radio interference in which case the user may be required to take adequate measures.**

A "Declaration of Conformity" in accordance with the preceding directives and standards has been made and is on file at Dell Products Europe BV, Limerick, Ireland.

## <span id="page-16-2"></span>**EN 55022 Compliance (Czech Republic Only)**

This device belongs to Class B devices as described in EN 55022, unless it is specifically stated that it is a Class A device on the specification label. The following applies to devices in Class A of EN 55022 (radius

of protection up to 30 meters). The user of the device is obliged to take all steps necessary to remove sources of interference to telecommunication or other devices.

Pokud nenÌ na typovÈm ötitku poËÌtaËe uvedeno, ûe spad· do t¯Ìdy A podle EN 55022, spad· automaticky do t¯Ìdy B podle EN 55022. Pro za¯ÌzenÌ za¯azen· do t¯Ìdy A (ochrannÈ p·smo 30m) podle EN 55022 platÌ n·sledujÌcÌ. Dojde-li k ruöenÌ telekomunikaËnÌch nebo jinych za¯ÌzenÌ, je uûivatel povinen provÈst takov· opat<sup>-</sup>enÌ, aby ruöenİ odstranil.

# <span id="page-17-0"></span>**VCCI Notice (Japan Only)**

Most Dell computer systems are classified by the Voluntary Control Council for Interference (VCCI) as Class B information technology equipment (ITE). However, the inclusion of certain options can change the rating of some configurations to Class A. ITE, including peripherals, expansion cards, printers, input/output (I/O) devices, monitors, and so on, integrated into or connected to the system, should match the electromagnetic environment classification (Class A or B) of the computer system.

To determine which classification applies to your computer system, examine the regulatory labels/markings (see Figures A-1 and A-2) located on the bottom or back panel of your computer. Once you have determined your system's VCCI classification, read the appropriate VCCI notice.

## **Class A ITE**

この装置は、情報処理装置等電波障害自主規制協議会 (VCCI) の基準 こジンを言は、『情報技術装置です。』という意義会会員です。ご覧法<br>拡基づくクラス A 情報技術装置です。この装置を家庭環境で使用すると電波<br>妨害を引き起こすことがあります。この場合には使用者が適切な対策を講ず

This is a Class A product based on the standard of the Voluntary Control Council for Interference (VCCI) for information technology equipment. If this equipment is used in a domestic environment, radio disturbance may arise. When such trouble occurs, the user may be required to take corrective actions.

## **Figure A-1. VCCI Class A ITE Regulatory Mark**

# $VCCI-A$

## **Class B ITE**

この装置は、情報処理装置等電波障害自主規制協議会 (VCCI) の基準 に基づくクラス B 情報技術装置です。この装置は家庭環境で使用すること 、を目的としていますが、この装置がラジオやテレビジョン受信機に近接して使用させると、受信障害を引き起こすことがあります。<br>使用させると、受信障害を引き起こすことがあります。<br>取扱説明書に従って正しい取り扱いをして下さい。

This is a Class B product based on the standard of the Voluntary Control Council for Interference (VCCI) for information technology equipment. If this equipment is used near a radio or television receiver in a domestic environment, it may cause radio interference. Install and use the equipment according to the instruction manual.

## **Figure A-2. VCCI Class B ITE Regulatory Mark**

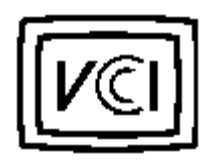

# <span id="page-18-0"></span>**MOC Notice (South Korea Only)**

To determine which classification (Class A or B) applies to your computer system (or other Dell digital device), examine the South Korean Ministry of Communications (MOC) registration labels located on your computer (or other Dell digital device). The MOC label may be located separately from the other regulatory marking applied to your product. The English text, "EMI (A)," for Class A products, or "EMI (B)" for Class B products, appears in the center of the MOC label (see Figures A-3 and A-4).

**NOTE:** *MOC emissions requirements provide for two classifications:*

- *Class A devices are for business purposes.*
- *Class B devices are for nonbusiness purposes.*

#### **Class A Device**

この装置は、情報処理装置等電波障害自主規制協議会 (VCCI) の基準 - こって、トロランスト情報技術装置です。この装置を家庭環境で使用すると電波<br>妨害を引き起こすことがあります。この装置を家庭環境で使用すると電波<br>るよう要求されることがあります。

Please note that this device has been approved for business purposes with regard to electromagnetic interference. If you find that this device is not suitable for your use, you may exchange it for a nonbusiness device.

## **Figure A-3. MOC Class A Regulatory Mark**

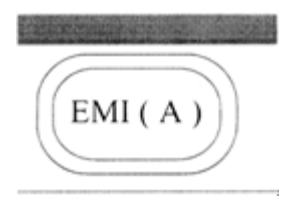

**Class B Device**

この装置は、情報処理装置等電波障害自主規制協議会 [VCCI] の基準 に基づくクラス B 情報技術装置です。この装置は家庭環境で使用することを目的としていますが、この装置がラジオやテレビジョン受信機に近接して使用するとと、受信 障害 を 引き 起 こ す こ と が あ り ま す 。<br>使 用 さ せ る と 、 受 信 障 害 を 引 き 起 こ す こ と が あ り ま す 。<br>販扱説明書に従って正しい取り扱いをして下さい。

Please note that this device has been approved for nonbusiness purposes and may be used in any environment, including residential areas.

## **Figure A-4. MOC Class B Regulatory Mark**

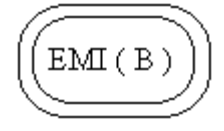

# <span id="page-19-0"></span>**Polish Center for Testing and Certification Notice**

The equipment should draw power from a socket with an attached protection circuit (a three-prong socket). All equipment that works together (computer, monitor, printer, and so on) should have the same power supply source.

The phasing conductor of the room's electrical installation should have a reserve short-circuit protection device in the form of a fuse with a nominal value no larger than 16 amperes (A).

To completely switch off the equipment, the power supply cable must be removed from the power supply socket, which should be located near the equipment and easily accessible.

A protection mark "B" confirms that the equipment is in compliance with the protection usage requirements of standards PN-93/T-42107 and PN-89/E-06251.

# **Wymagania Polskiego Centrum BadaÒ i Certyfikacji**

Urz¼dzenie powinno byÊ zasilane z gniazda z przyмczonym obwodem ochronnym (gniazdo z koŠkiem). WspÛŠpracuj¼ce ze sob urzdzenia (komputer, monitor, drukarka) powinny byÊ zasilane z tego samego ürÛdŠa.

Instalacja elektryczna pomieszczenia powinna zawieraÊ w przewodzie fazowym rezerwow¼ ochroní przed zwarciami, w postaci bezpiecznika o wartoúci znamionowej nie wiíkszej niø 16A (amperÛw).

W celu caŠkowitego wyмczenia urz¼dzenia z sieci zasilania, naleøy wyj¼Ê wtyczkí kabla zasilaj¼cego z gniazdka, ktÛre powinno znajdowaÊ sií w pobliøu urz¼dzenia i byÊ Šatwo dostípne.

Znak bezpieczeÒstwa "B" potwierdza zgodnoúÊ urz¼dzenia z wymaganiami bezpieczeÒstwa uøytkowania zawartymi w PN-93/T-42107 i PN-89/E-06251.

# **PozostaŠe instrukcje bezpieczeÒstwa**

- Nie naleøy uøywaÊ wtyczek adapterowych lub usuwaÊ koŠka obwodu ochronnego z wtyczki. Jeøeli konieczne jest uøycie przedŠuøacza to naleøy uøyÊ przedŠuøacza 3-øyŠowego z prawidŠowo poczonym przewodem ochronnym.
- System komputerowy naleøy zabezpieczyÊ przed nagŠymi, chwilowymi wzrostami lub spadkami napiícia, uøywajc eliminatora przepiíÊ, urzdzenia dopasowujcego lub bezzakŠÛceniowego ürÛda zasilania.
- Naleøy upewniÊ sií, aby nic nie leøaŠo na kablach systemu komputerowego, oraz aby kable nie byŠy umieszczone w miejscu, gdzie moøna byŠoby na nie nadeptywaÊ lub potykaÊ sií o nie.
- Nie naleøy rozlewaÊ napojÛw ani innych pŠynÛw na system komputerowy.
- Nie naleøy wpychaÊ øadnych przedmiotÛw do otworÛw systemu komputerowego, gdyø moøe to spowodowaÊ poøar lub poraøenie prdem, poprzez zwarcie elementÛw wewnítrznych.

Regulatory Notices: Dell PowerVault™ 50F 8-Port Fibre Channel Switch User's Guide

System komputerowy powinien znajdowaÊ sií z dala od grzejnikÛw i ürÛdeŠ ciepŠa. Ponadto, nie naleøy blokowaÊ otworÛw wentylacyjnych. Naleøy unikaÊ kŠadzenia luünych papierÛw pod komputer oraz umieszczania komputera w ciasnym miejscu bez moøliwoúci cyrkulacji powietrza wokÛŠ niego.

## <span id="page-20-0"></span>**NOM Information (Mexico Only)**

The following information is provided on the device(s) described in this document in compliance with the requirements of the official Mexican standards (NOM):

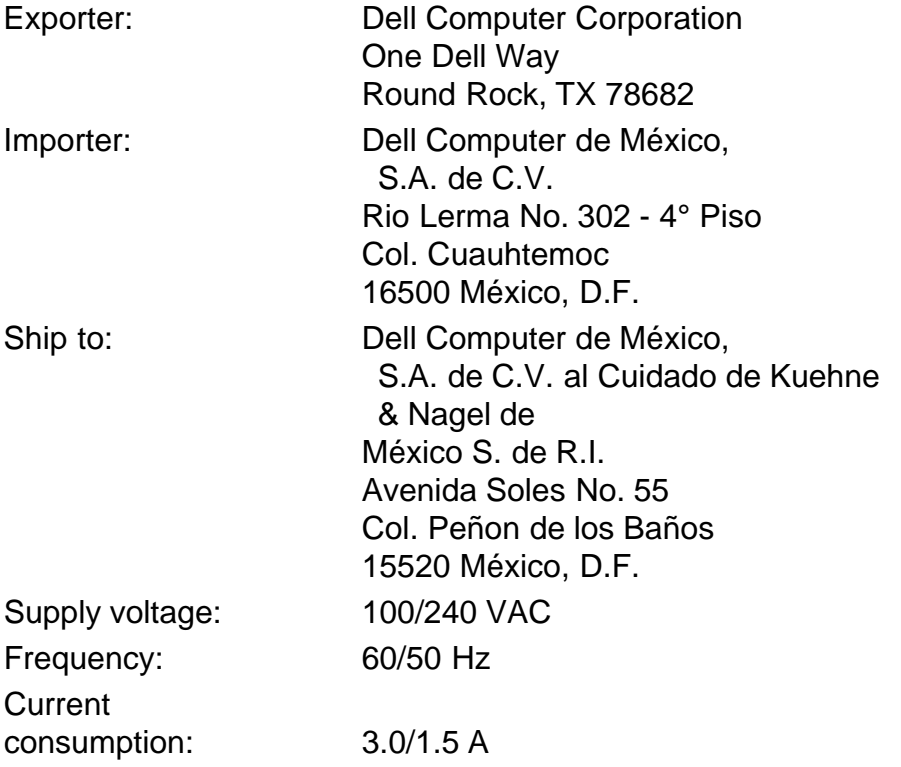

## **Información para NOM (únicamente para México)**

La información siguiente se proporciona en el dispositivo o en los dispositivos descritos en este documento, en cumplimiento con los requisitos de la Norma Oficial Mexicana (NOM):

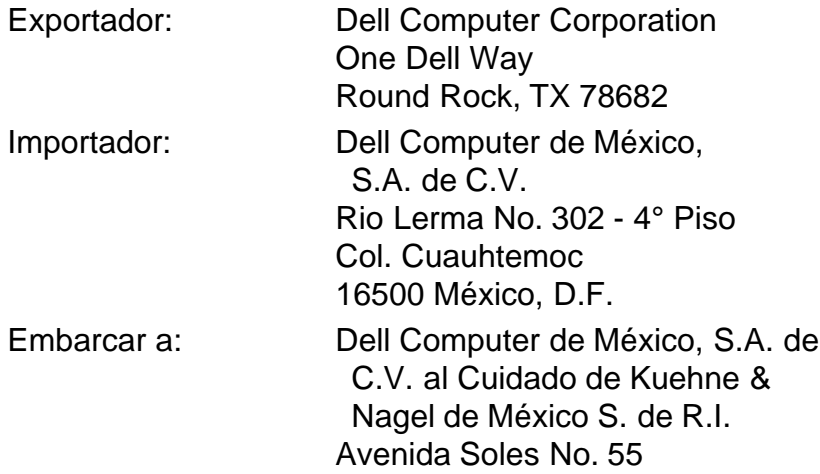

Regulatory Notices: Dell PowerVault™ 50F 8-Port Fibre Channel Switch User's Guide

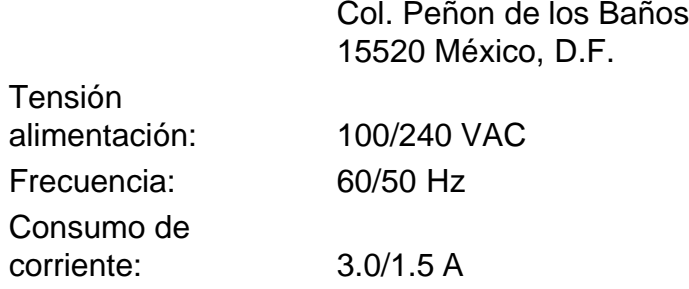

# <span id="page-21-0"></span>**BCIQ Notice (Taiwan Only)**

**警告使用者**: 這是甲類的資訊產品, 在居住的環境中使用時, 可能會造成無線 電干擾,在遺種情況下,使用者會被要求採取某些適當的對策。

**[Back to Contents Page](#page-28-0)** 

#### <span id="page-22-0"></span>[Back to Contents Page](#page-28-0)

# <span id="page-22-1"></span>**Warranty, Return Policy, and Year 2000 Statement of Compliance: Dell PowerVault™ 50F 8-Port Fibre Channel Switch User's Guide**

[Overview](#page-22-2) • [Limited Three-Year Warranty \(U.S. and Canada Only\)](#page-22-3) • ["Total Satisfaction" Return Policy \(U.S.](#page-24-0) [and Canada Only\)](#page-24-0) • [Year 2000 Statement of Compliance for Dell-Branded Hardware Products](#page-24-1)

## <span id="page-22-2"></span>**Overview**

# <span id="page-22-3"></span>**Limited Three-Year Warranty (U.S. and Canada Only)**

Dell Computer Corporation ("Dell") manufactures its hardware products from parts and components that are new or equivalent to new in accordance with industry-

standard practices. Dell warrants that the hardware products it manufactures will be free from defects in materials and workmanship. The warranty term is three years beginning on the date of invoice, as described in the following text.

Damage due to shipping the products to you is covered under this warranty. Otherwise, this warranty does not cover damage due to external causes, including accident, abuse, misuse, problems with electrical power, servicing not authorized by Dell, usage not in accordance with product instructions, failure to perform required preventive maintenance, and problems caused by use of parts and components not supplied by Dell.

This warranty does not cover any items that are in one or more of the following categories: software; external devices (except as specifically noted); accessories or parts added to a Dell system after the system is shipped from Dell; accessories or parts added to a Dell system through Dell's system integration department; accessories or parts that are not installed in the Dell factory; or DellWare™ products. Monitors, keyboards, and mice that are Dell-branded or that are included on Dell's standard price list are covered under this warranty; all other monitors, keyboards, and mice (including those sold through the DellWare program) are not covered. Batteries for portable computers are covered only during the initial one-year period of this warranty.

## **Coverage During Year One**

During the one-year period beginning on the invoice date, Dell will repair or replace products covered under this limited warranty that are returned to Dell's facility. To request warranty service, you must call Dell's Customer Technical Support within the warranty period. Refer to the chapter titled "Getting Help" in your system's troubleshooting documentation or, for some systems, the section titled "Contacting Dell" in your system's online guide to find the appropriate telephone number for obtaining customer assistance. If warranty service is required, Dell will issue a Return Material Authorization Number. You must ship the products back to Dell in their original or equivalent packaging, prepay shipping charges, and insure the shipment or accept the risk of loss or damage during shipment. Dell will ship the repaired or replacement products to you freight prepaid if you use an address in the continental U.S. or Canada, where applicable. Shipments to other locations will be made freight collect.

**NOTE:** *Before you ship the product(s) to Dell, back up the data on the hard-disk drive(s) and any other storage device(s) in the product(s). Remove any removable media, such as diskettes, CDs, or PC Cards. Dell does not accept liability for*

*lost data or software.*

Dell owns all parts removed from repaired products. Dell uses new and reconditioned parts made by various manufacturers in performing warranty repairs and building replacement products. If Dell repairs or replaces a product, its warranty term is not extended.

#### **Coverage During Years Two and Three**

During the second and third years of this limited warranty, Dell will provide, on an exchange basis and subject to Dell's Exchange Policy in effect on the date of the exchange, replacement parts for the Dell hardware product(s) covered under this limited warranty when a part requires replacement. You must report each instance of hardware failure to Dell's Customer Technical Support in advance to obtain Dell's concurrence that a part should be replaced and to have Dell ship the replacement part. Dell will ship parts (freight prepaid) if you use an address in the continental U.S. or Canada, where applicable. Shipments to other locations will be made freight collect. Dell will include a prepaid shipping container with each replacement part for your use in returning the replaced part to Dell. Replacement parts are new or reconditioned. Dell may provide replacement parts made by various manufacturers when supplying parts to you. The warranty term for a replacement part is the remainder of the limited warranty term.

You will pay Dell for replacement parts if the replaced part is not returned to Dell. The process for returning replaced parts, and your obligation to pay for replacement parts if you do not return the replaced parts to Dell, will be in accordance with Dell's Exchange Policy in effect on the date of the exchange.

You accept full responsibility for your software and data. Dell is not required to advise or remind you of appropriate backup and other procedures.

#### **General Provisions**

THIS WARRANTY GIVES YOU SPECIFIC LEGAL RIGHTS WHICH VARY FROM STATE TO STATE (OR JURISDICTION TO JURISDICTION). DELL'S RESPONSIBILITY FOR MALFUNCTIONS AND DEFECTS IN HARDWARE IS LIMITED TO REPAIR AND REPLACEMENT AS SET FORTH IN THIS WARRANTY STATEMENT. ALL EXPRESS AND IMPLIED WARRANTIES FOR THE PRODUCT, INCLUDING BUT NOT LIMITED TO ANY IMPLIED WARRANTIES OF AND CONDITIONS OF MERCHANTIBILITY AND FITNESS FOR A PARTICULAR PURPOSE, ARE LIMITED IN DURATION TO THE WARRANTY PERIOD SET FORTH ABOVE AND NO WARRANTIES, WHETHER EXPRESS OR IMPLIED, WILL APPLY AFTER SUCH PERIOD.

SOME STATES (OR JURISDICTIONS) DO NOT ALLOW LIMITATIONS ON HOW LONG AN IMPLIED WARRANTY LASTS, SO THE PRECEDING LIMITATION MAY NOT APPLY TO YOU.

DELL DOES NOT ACCEPT LIABILITY BEYOND THE REMEDIES SET FORTH IN THIS WARRANTY STATEMENT OR LIABILITY FOR INCIDENTAL OR CONSEQUENTIAL DAMAGES, INCLUDING WITHOUT LIMITATION ANY LIABILITY FOR PRODUCTS NOT BEING AVAILABLE FOR USE OR FOR LOST DATA OR SOFTWARE.

SOME STATES (OR JURISDICTIONS) DO NOT ALLOW THE EXCLUSION OR LIMITATION OF INCIDENTAL OR CONSEQUENTIAL DAMAGES, SO THE PRECEDING EXCLUSION OR LIMITATION MAY NOT APPLY TO YOU.

These provisions apply to Dell's limited three-year warranty only. For provisions of any service contract covering your system, refer to your invoice or the separate service contract that you will receive.

If Dell elects to exchange a system or component, the exchange will be made in accordance with Dell's Exchange Policy in effect on the date of the exchange. In any instance in which Dell issues a Return Materials Authorization Number, Dell must receive the product(s) for repair prior to the expiration of the warranty period in order for the repair(s) to be covered by the warranty.

**NOTE:** If you chose one of the available warranty and service options in place of the standard limited three-year warranty *described in the preceding text, the option you chose will be listed on your invoice.*

# <span id="page-24-0"></span>**"Total Satisfaction" Return Policy (U.S. and Canada Only)**

If you are an end-user customer who bought new products directly from a Dell company, you may return them to Dell within 30 days of the date of invoice for a refund or credit of the product purchase price. If you are an end-user customer who bought reconditioned or refurbished products from a Dell company, you may return them to Dell within 14 days of the date of invoice for a refund or credit of the product purchase price. In either case, the refund or credit will not include any shipping and handling charges shown on your invoice. If you are an organization that bought the products under a written agreement with Dell, the agreement may contain different terms for the return of products than specified by this policy.

To return products, you must call Dell Customer Service to receive a Credit Return Authorization Number. Refer to the chapter titled "Getting Help" in your system's troubleshooting documentation or, for some systems, the section titled "Contacting Dell" in your system's online guide to find the appropriate telephone number for obtaining customer assistance. To expedite the processing of your refund or credit, Dell expects you to return the products to Dell in their original packaging within five days of the date that Dell issues the Credit Return Authorization Number. You must also prepay shipping charges and insure the shipment or accept the risk of loss or damage during shipment. You may return software for refund or credit only if the sealed package containing the diskette(s) or CD(s) is unopened. Returned products must be in as-new condition, and all of the manuals, diskette(s), CD(s), power cables, and other items included with a product must be returned with it. For customers who want to return, for refund or credit only, either applications software or an operating system that has been installed by Dell, the whole system must be returned, along with any media and documentation that may have been included in the original shipment.

This "Total Satisfaction" Return Policy does not apply to DellWare products, which may be returned under DellWare's then-current return policy. In addition, reconditioned parts purchased through Dell Spare Parts Sales in Canada are nonreturnable.

## <span id="page-24-1"></span>**Year 2000 Statement of Compliance for Dell-Branded Hardware Products**

Dell-branded hardware products shipped on or after January 1, 1997, are eligible to carry the "NSTL Hardware Tested Year 2000 Compliant" logo by virtue of formal testing with, and successful completion of, the National Software Testing Laboratories (NSTL) YMARK2000 test.\* Dell will treat a failure to pass the YMARK2000 test as a covered event under Dell's warranty for the product, subject to the normal warranty limitations.\*\* For a complete copy of Dell's warranty, see the product's documentation. Dell-branded hardware products will also recognize the year 2000 as a leap year.

\*The YMARK2000 standard tests the ability of system hardware and firmware to support the transition to the year 2000 (and to recognize leap years, when appropriate, for years 2000 through 2009 inclusive) and not that of options, operating systems, or applications software. Dell-branded hardware products that pass the YMARK2000 test conform to BSI-DISC PD 2000-1.

\*\* Except for this clarification of Dell's warranty for NSTL logo hardware, all other warranties, conditions and remedies, express or implied, relating to year 2000 readiness or compliance are disclaimed. To make a claim under this warranty for NSTL logo hardware, customers must contact Dell prior to January 1, 2001. Despite a system's ability to pass the YMARK2000 test, actual rollover results in specific operating environments may vary depending on other factors including, but not limited to, other hardware, operating systems, and applications software.

#### **Previous Products**

For Dell-branded hardware products shipped prior to January 1, 1997, that have an upgradable basic input/output system (BIOS), Dell makes available a BIOS upgrade. Although these products may not have been tested under the YMARK2000 test, Dell believes that the hardware would pass the YMARK2000 test, provided the appropriate BIOS upgrade is properly loaded.

For Dell-branded hardware products that do not have an upgradable BIOS, Dell has made available, as a convenience to customers, the Dell Program Patch, a software utility designed to assist customers in managing the year 2000 rollover.

#### **Software**

Dell specifically excludes all non-Dell-developed software from this compliance statement. All software run on Dell-branded hardware products should be independently verified by customers to be year 2000 compliant.

#### **Additional Information**

For additional information on year 2000 compliance of Dell-branded hardware products, refer to Dell's Year 2000 Web site at **http://www.dell.com/year2000** or contact a Dell customer service representative in your area.

[Back to Contents Page](#page-28-0)

#### <span id="page-26-0"></span>**[Back To Content Pages](#page-28-0)**

# **Glossary: Dell PowerVault™ 50F 8-Port Fibre Channel Switch User's Guide**

#### *alias server*

A Fabric software facility that supports multicast group management.

#### *ANSI*

American National Standards Institute.

#### *arbitrated loop*

The FC arbitrated loop (FC-AL) is a standard defined on top of the FC-PH standard. It defines the arbitration on a loop where several FC nodes share a common medium.

#### *bit*

The smallest unit of information interpreted by your computer.

#### *community (SNMP)*

An SNMP community is a relationship between an SNMP agent and a set of SNMP managers that defines authentication, access control, and proxy characteristics.

#### *credit*

Credit, applied to a switch, is a numeric value that represents the maximum number of receive buffers provided by an F\_Port or FL\_Port to its attached N\_Port or NL\_Port respectively, such tat the N\_Port or NL\_Port may transmit frames without over-running the F\_Port or NL\_Port.

#### *Class 2*

In Class-2 service, the Fabric and destination N\_Port provide connectionless service with notification of delivery or nondelivery between the two N\_Ports.

#### *Class 3*

Class-3 service provides a connectionless service without notification of delivery between N\_Ports. The transmission

#### *GBIC*

Gigabit Interface Converter. A removable serial transceiver module designed to provide gigabaud capability for Fibre Channel and other protocols that use the same physical layer.

#### *G\_Port*

A port is designated as a G\_Port when it has not assumed a specific function. A G\_Port is a generic switch port that can operate either as an E\_Port. A port is defined as a G\_Port, for example, when it is not connected or has not yet assumed a specific function in the Fabric.

#### *interswitch link (ISL)*

ISL is a fiber link between two switches.

#### *loop*

A loop is a configuration of devices (for example, JBODs) connected to the Fabric via an FL\_Port interface card.

#### *multicast*

Multicast is used when multiple copies of data are to be sent to designated multiple destinations.

#### *N\_Port*

The N<sub>Port</sub> is the designation of an equipment port connected to the Fabric.

#### *NL\_Port*

The NL\_Port is the designation of an equipment port connected to the Fabric in a loop configuration via an FL\_Port.

#### *power-on self-test*

The POST is a series of self-tests which run each time the unit is booted or reset.

Glossary: Dell PowerVault™ 50F 8-Port Fibre Channel Switch User's Guide

and routing of Class-3 frames is the same as for Class-2 frames.

#### *domain\_ID*

The domain number uniquely identifies the switch in a Fabric. This switch domain ID is normally automatically assigned by the switch and may be any value between 0 and 31. This number may also be assigned manually.

#### *E\_Port*

A port is designated an E\_Port when it is used as an interswitch expansion port to connect to the E\_Port of another switch to build a larger switch Fabric.

## *E\_D\_TOV*

E\_D\_TOV (Error-Detect Time-Out Value) defines the time the switch waits for an expected response before declaring an error condition. The error detect time out value is adjustable in 1 ms increments from 2 seconds up to 10 seconds.

#### *Fabric*

The name applied to a network resulting from the interconnection of switches and devices comprised of highspeed fiber connections. A Fabric is an active, intelligent, nonshared interconnect scheme for nodes.

#### *FL\_Port*

The FL\_Port is the Fabric access port used to connect NL Ports to the switch in a loop configuration.

#### *F\_Port*

The F\_Port is the Fabric access port used to connect an N\_Port.

*FSPF*

Fibre-Channel shortest path first.

#### *R\_A\_TOV*

R\_A\_TOV (Resource Allocation Time Out Value) used to time out operations that depend on the maximum possible time that a frame could be delayed in a Fabric and still be delivered. The value of R\_A\_TOV is adjustable in 1 microsecond increments over a range from 10 to 120 seconds.

#### *Isolated E\_Port*

ISL is online but not operational between switches because of overlapping domain ID or nonidentical parameters such as E\_O\_TOVs.

#### *Simple Network Management Protocol*

SNMP is a TCP/IP protocol that generally uses the User Datagram Protocol (UDP) to exchange messages between a management information base and a management client residing on a network. Because SNMP does not rely on the underlying communication protocols, it can be made available over other protocols, suc as UDP/IP.

#### *SNMPv1*

The original standard for SNMP is now referred to as SNMPv1.

#### *trap (SNMP)*

A trap is a mechanism for SNMP agents to notify the SNMP management station of significant events.

#### *unicast*

Unicast routing provides one or more optimal path(s) between any of two switches that make up the Fabric. This is for a single copy of the data to be sent to designated destinations.

#### *World Wide Name (WWN)*

A WWN uniquely identifies a switch on local and global networks.

## [Back to Content Page](#page-28-0)

# <span id="page-28-0"></span>**Dell PowerVault™ 50F 8-Port Fibre Channel Switch User's Guide**

**[Preface](#page-1-0) [Introduction](#page-4-0)** [Technical Specifications](#page-10-0) [Regulatory Notices](#page-14-0) [Warranty, Return Policy, and Year 2000 Statement of Compliance](#page-22-0) **[Glossary](#page-26-0)** 

**Information in this document is subject to change without notice. © 1998-1999 Dell Computer Corporation. All rights reserved.**

Reproduction in any manner whatsoever without the written permission of Dell Computer Corporation is strictly forbidden.

Trademarks used in this text: *Dell*, the *DELL* logo, and *PowerVault™* are trademarks, and *DellWare* is a service mark of Dell Computer Corporation.

Other trademarks and trade names may be used in this document to refer to either entities claiming the marks and names or their products. Dell Computer Corporation disclaims any proprietary interest in trademarks and trade names other than its own.

*Initial release: 05/17/99*